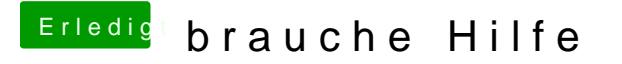

Beitrag von Ehemaliges Mitglied vom 6. April 2013, 13:08

ok, dann boote mal mit -v -x GraphicsEnabler=No, mal schauen, ob oder wo e